#### Volume: 62 Questions

Question: 1

You are performing failover testing on an FC-attached dual controller SC8000 storage array. You notice that the storage administrator's Microsoft Windows 2008 R2 servers experience I/O errors. However, the RHEL and ESX servers are not experiencing any problems. All FC HBA time outs are configured based on Dell EMC best practices.

In addition, the Windows servers that are experiencing issues have had no OS-level configuration changes related to SAN storage. All servers use the same FC fabric. What is causing the connectivity loss during failover?

A. NPIV is not enabled on the Storage Center FC local ports

B. FC cables plugged into the Windows servers have RX and TX reversed

C. Windows disk timeout value is set incorrectly

D. Incorrect OS type was selected when the Windows server objects were created

Answer: C

#### Question: 2

After setting up an SC4020 and turning on the system, both controllers initialize to Safe Mode and are ready for configuration You plug the serial cable into the first controller and type the platform prejoin show command You then receive the command output shown in the exhibit. If you continued configuring the controller, what are the reasons why the deployment will fair?

Prejoin configuration: System (License) Serial Number: 0 Item Value Canister  $\overline{1}$ **HSN**  $\Omega$  $0.0.0.0/32$ eth0 IPv4 eth0 IPv6  $169.254.1.102/30$ eth1 IPv4 eth1 IPv6  $: : /128$ gateway IPv4  $0.0.0.0$ gateway IPv6  $\cdot$   $\cdot$ Domain DNS Server 0  $0.0.0.0$ DNS Server 1  $0.0.0.0$ HSN not configured. eth0 IPv4 address not configured. When all issues identified above are corrected, type:  $-$ sm  $-go'$ 

A. Serial cable needs to be plugged into the top controller Controller chassis is installed upside down in the rack

B. Serial cable needs to be plugged into the top controller eth1 IPv4 IP address used at the factory to load the firmware was not cleared before shipping

C. Serial cable needs to be plugged into the bottom controller eth1 IPv4 IP address used at the factory to load the firmware was not cleared before shipping

D. Serial cable needs to be plugged into the bottom controller Controller chassis is installed upside down in the rack

Answer: D

Question: 3

While installing Dell Storage Manger (DSM) at a company's location, they have requested that a Microsoft SQL server's IP address; however, it is missing the required login Information. Which username should be used to connect the DSM to the DSM to the database upon installation?

A. sa

B. root

- C. local administration
- D. domain administration

Answer: C

#### Question: 4

Refer to the Exhibit.

A storage administrator wants to release disks from Tier 3 to move to another storage system that has minimal space. The administrator has decided to migrate the data to Tier 2 to complete this task Based on Exhibit 1 and Exhibit 2, what is the approximate amount of data that can be migrated from Tier 3 to Tier 2?<br>Exhibit1

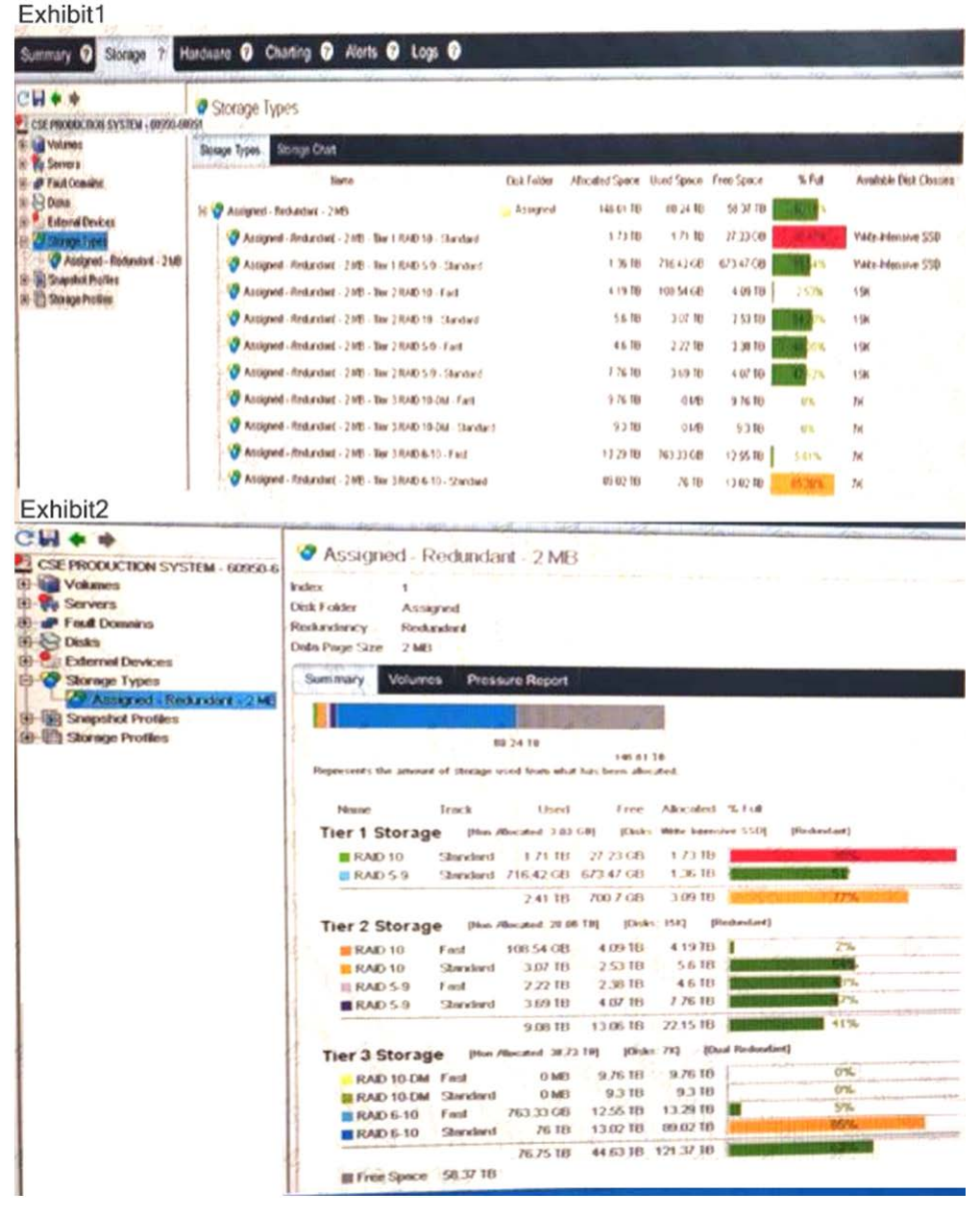

Leading the way in IT testing and certification tools, www.examkiller.net

A. 4 TB

B. 9 TB

C. 13 TB

D. 30 TB

Answer: B

Question: 5

A deployment engineer is installing a dual-controller Storage Center with four FC ports in each controller.

This system need to use Legacy Port mode because the AIX version used requires it. Which two configurations are required to set up the fault domains?

A. Only two fault domains; one for the primary ports and one for the reserved ports; Primary and reserved ports in the fault domain need to reside on the same controller

B. Only two fault domains; one zone for all ports in each fabric; Primary and reserved ports in the fault domain need to reside on the different controllers

C. A separate fault domain for each set of primary and reserved ports; Primary and reserved ports in the fault domain need to reside on different controllers

D. A separate fault domain for each set of primary and reserved ports; Primary and reserved ports in the fault domain need to reside on the same controller

Answer: C

Question: 6

During the deployment of an SC9000, which steps can be safely omitted and completed later?

- A. Add controller, configure SMTP, and configure front-end ports
- B. Configure SMTP, update setup page, and create disk folder
- C. Configure front-end ports, create disk folder, and set system time
- D. Add controller, set system time, and update setup page

Answer: C

Question: 7

After configuring a new SC4020, you receive an alert that all disks are only seen on one path. What are the reasons for the alert?

A. Both SAS cables are defective and the alert definition was configured incorrectly.

B. One SAS cable was not connected between the controllers and the alert definition was configured incorrectly.

C. One SAS cable was not connected between the controllers and one SAS cable is defective

D. One SAS cable is defective and the other path to the disks was not managed

Answer: B

#### Question: 8

A storage administrator wants to receive e-mail alerts when used space of their SC Series array exceeds 65%, 75%, and 90%. Which Dell Storage Manager feature will accomplish this task?

A. Threshold Alerts

B. Automated Reports

C. Support Assist

D. SMI-S

Answer: B

Question: 9

A storage administrator has multiple servers connected to the Storage Center through two iSCSI networks.

You use a software iSCSI Initiator on the servers and the Storage Center runs in Virtual Port Mode.

Which IP address is required in the iSCSI Initiator for proper connectivity?

A. Primary IP address for each domain